## Содержание

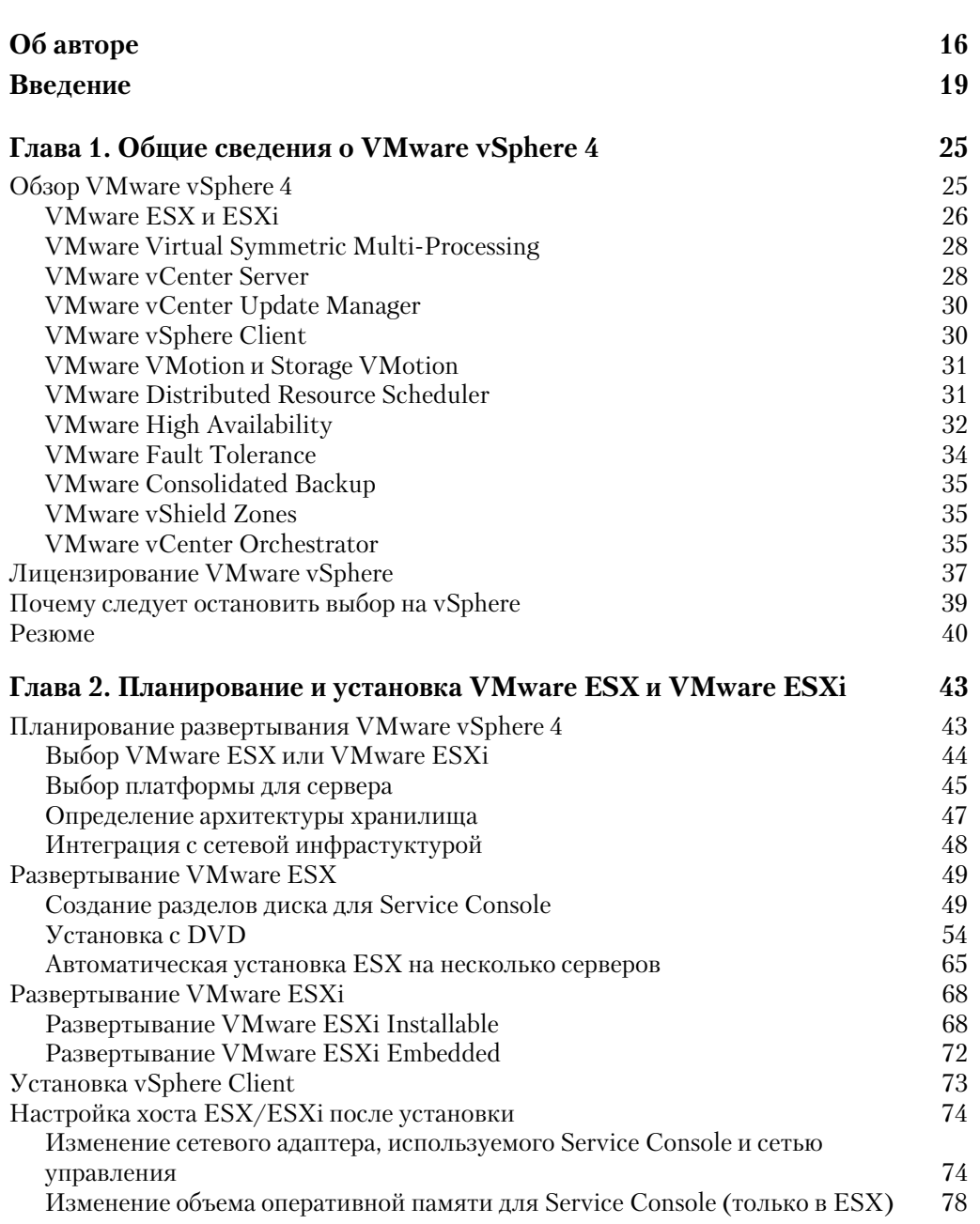

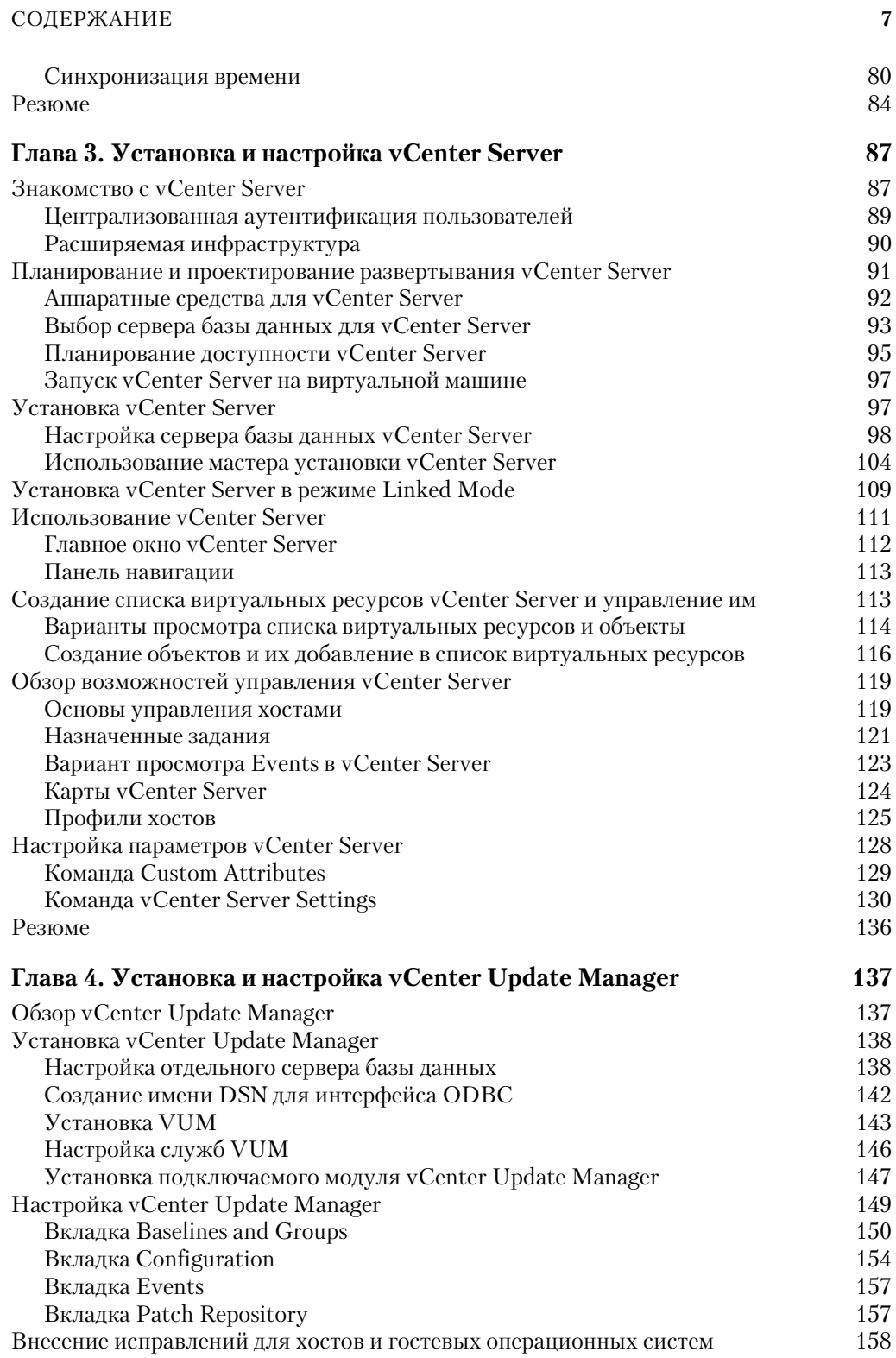

## СОДЕРЖАНИЕ

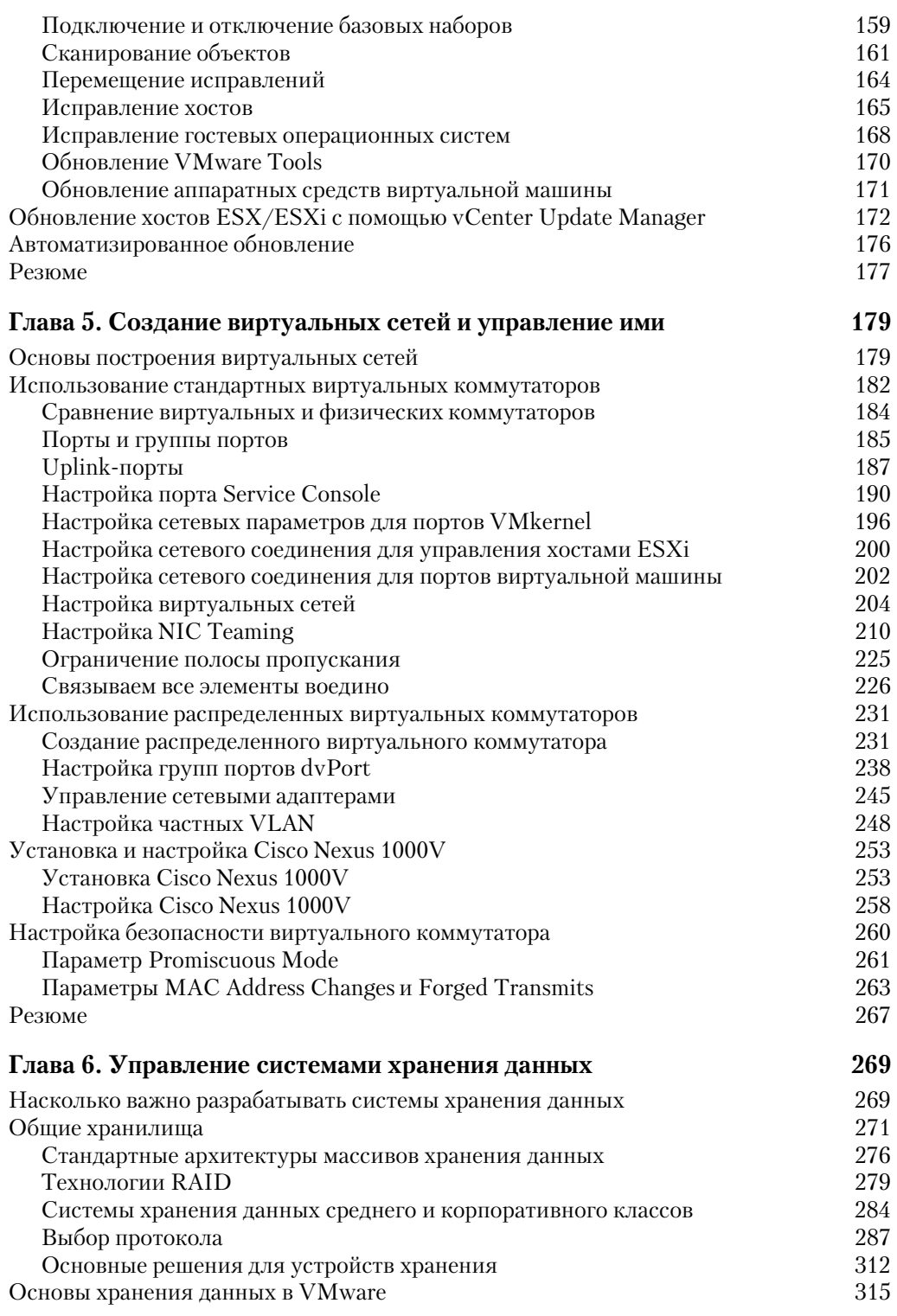

 $\bf{8}$ 

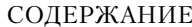

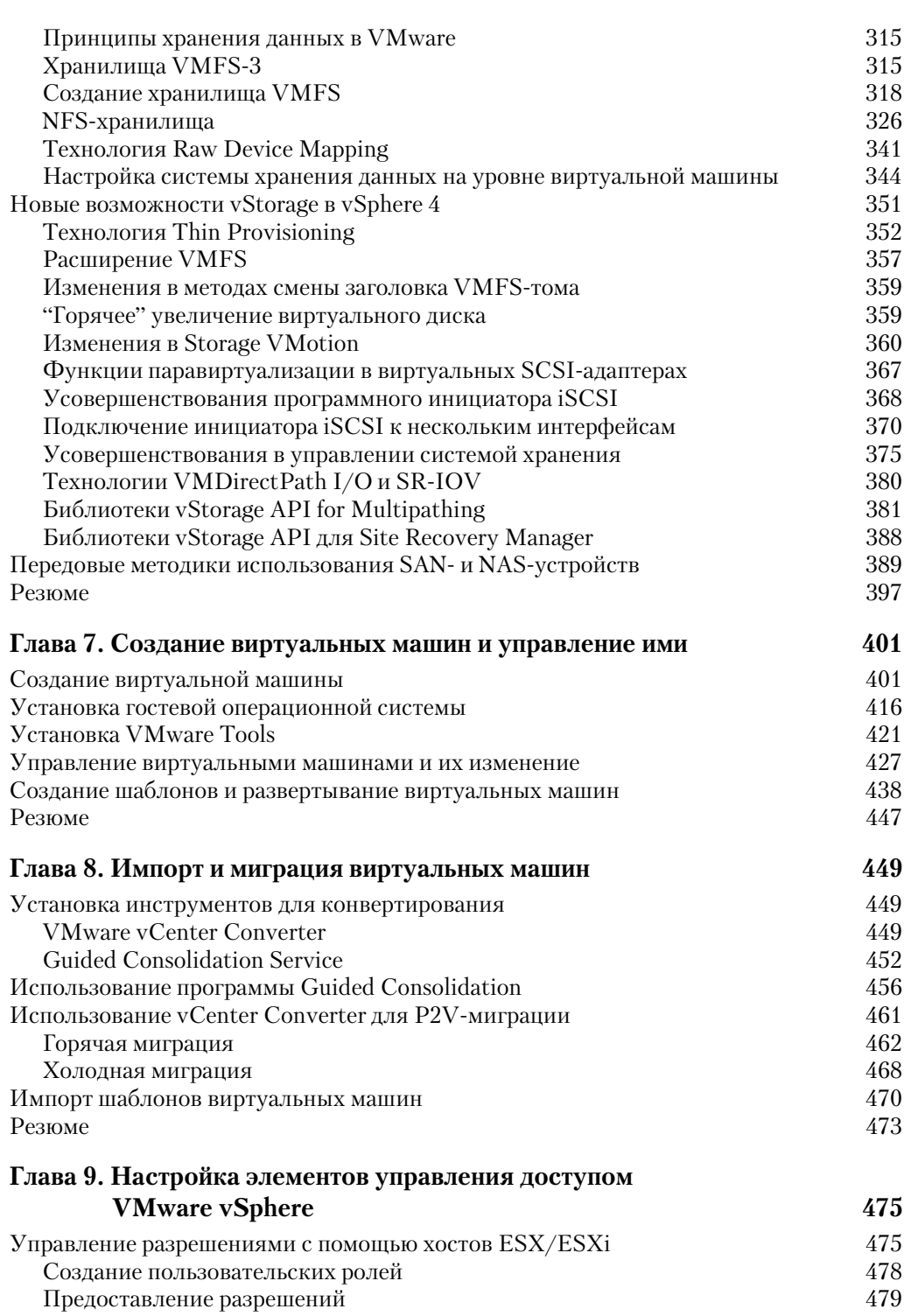

## СОДЕРЖАНИЕ

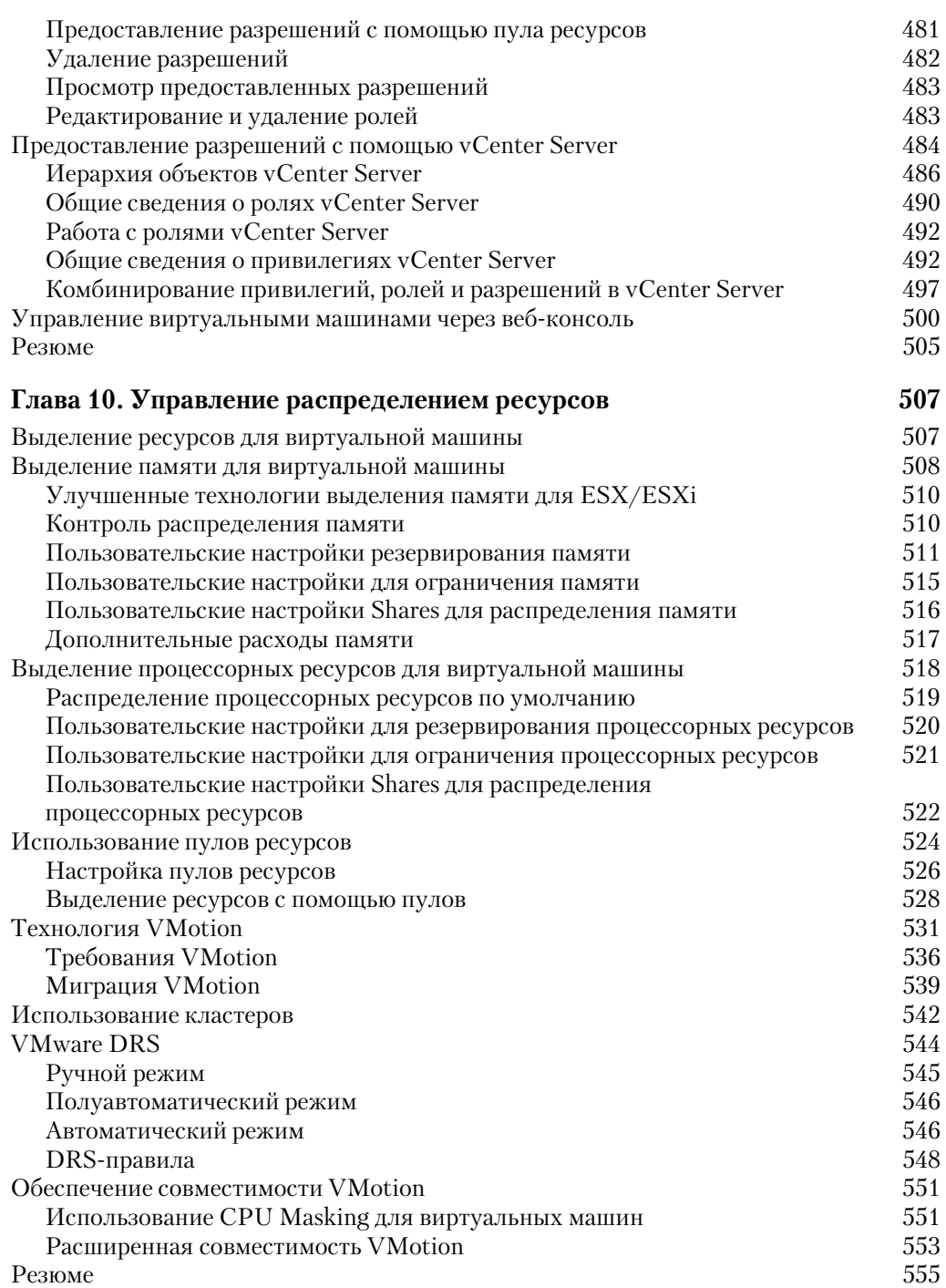

 $10$ 

## СОДЕРЖАНИЕ

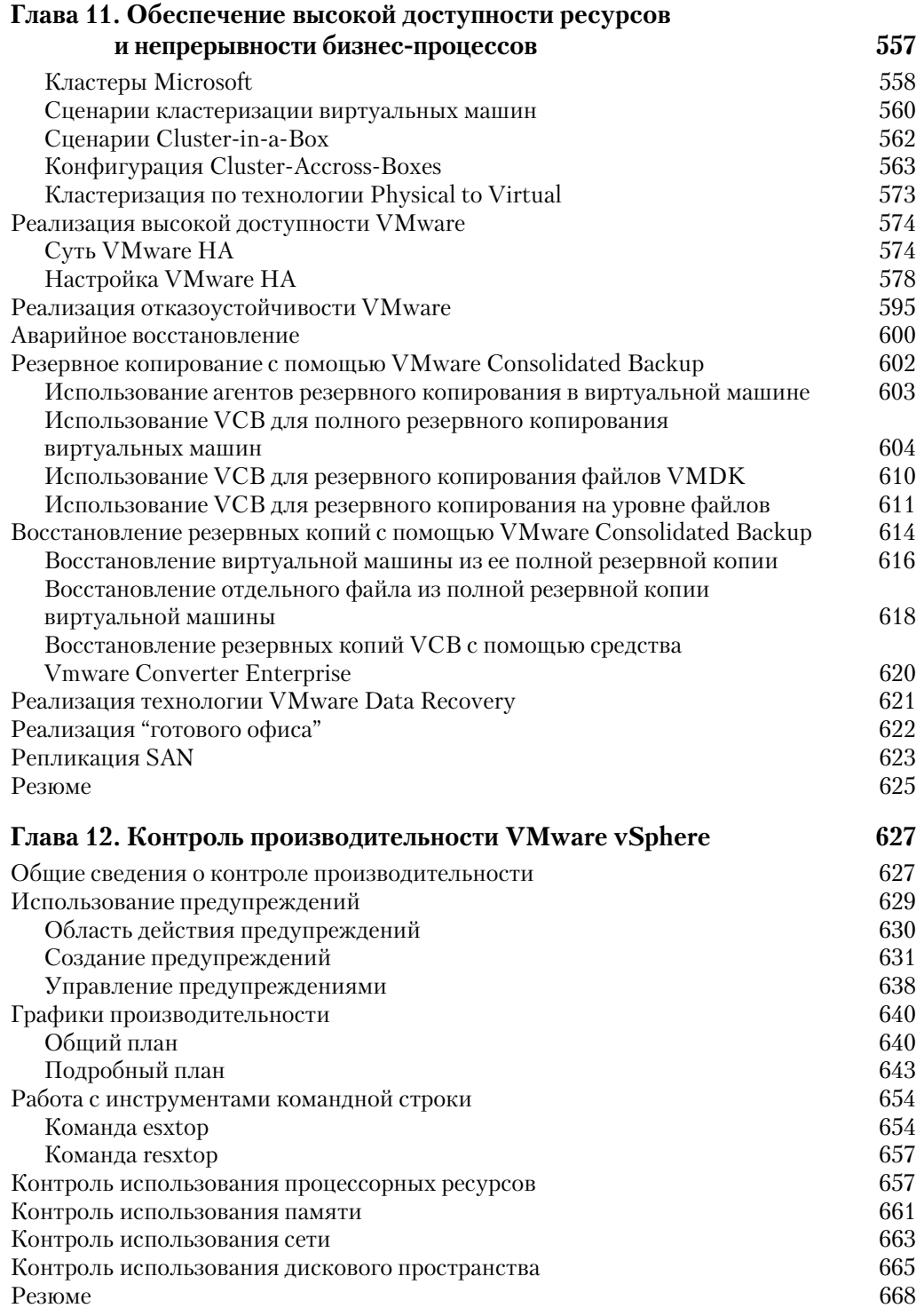

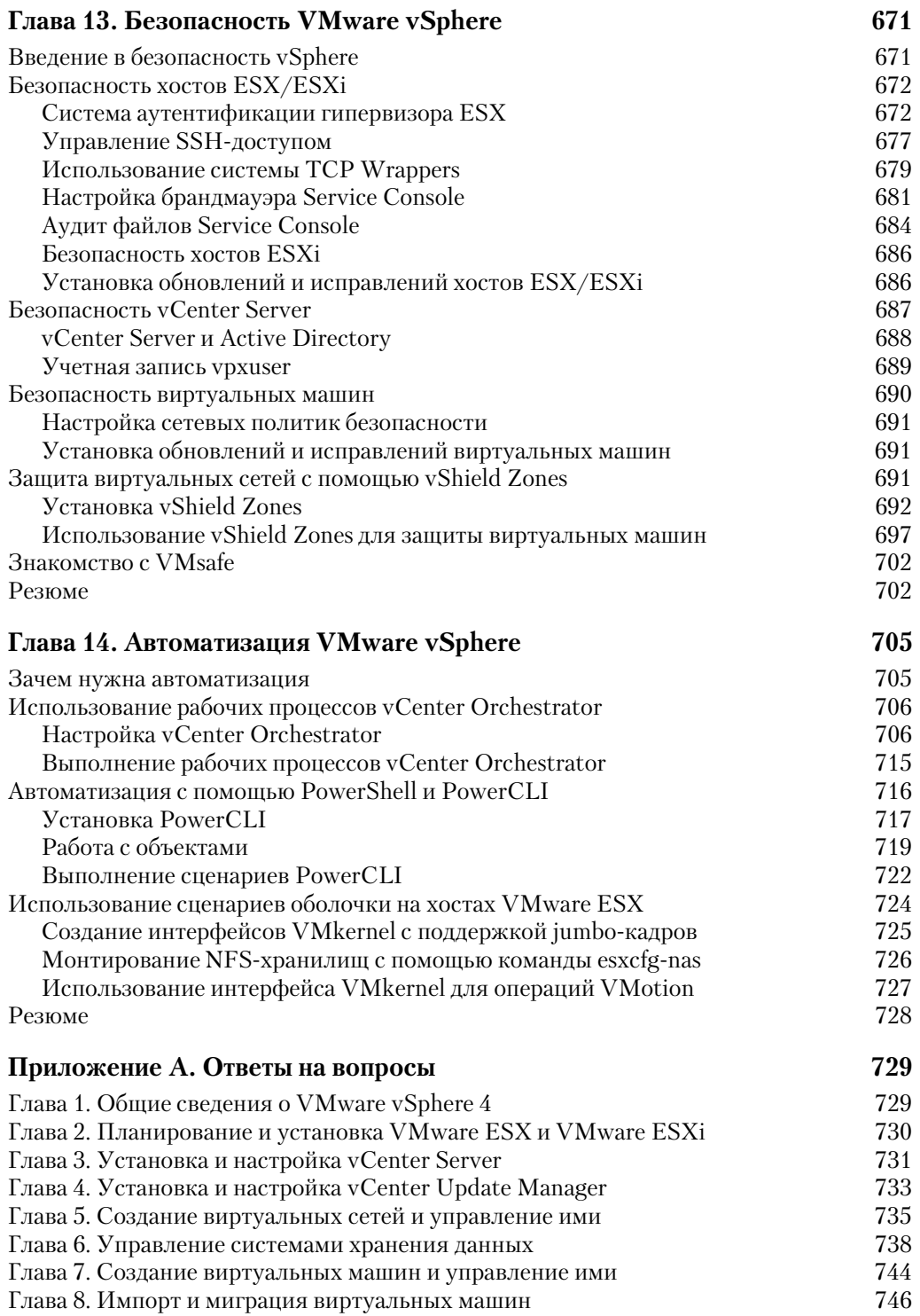

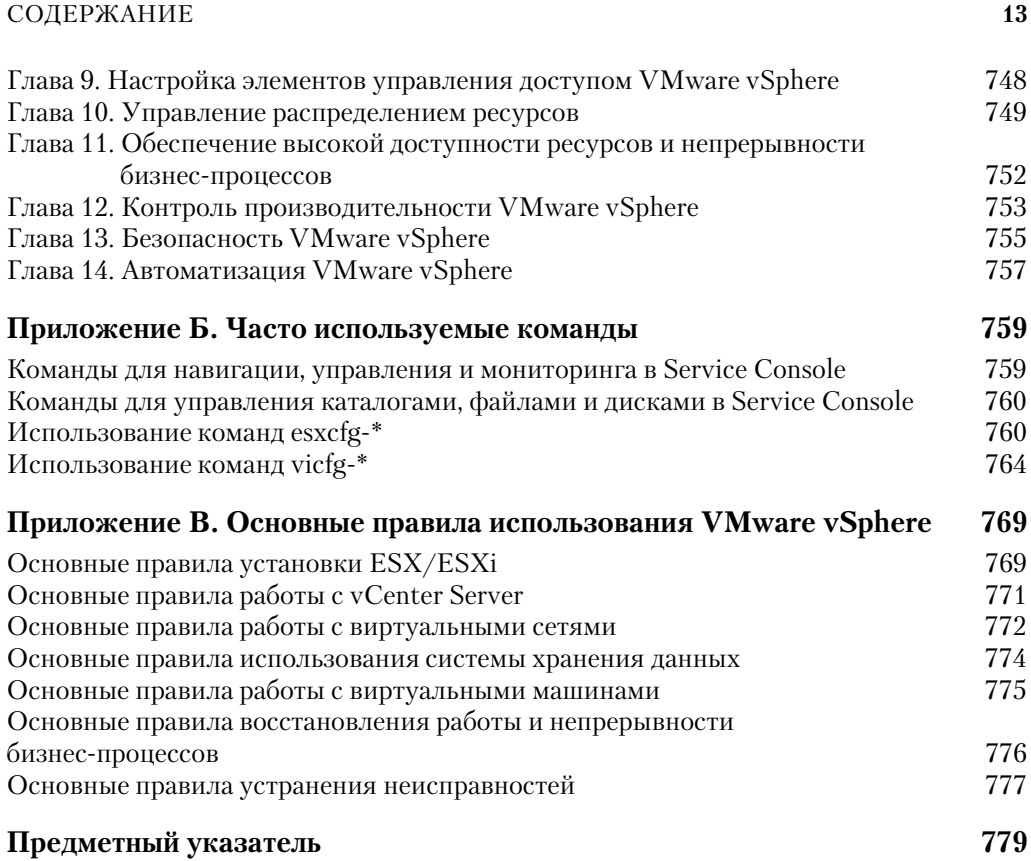